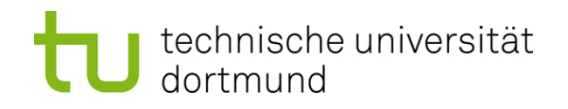

# **Einführung in die Programmierung**

# **Wintersemester 2011/12**

Prof. Dr. Günter Rudolph

Lehrstuhl für Algorithm Engineering (LS 11)

Fakultät für Informatik

TU Dortmund

- **Organisatorisches**
- **Technisches**
- **Vorlesung**
- **Übungen**
- **Praktikum**

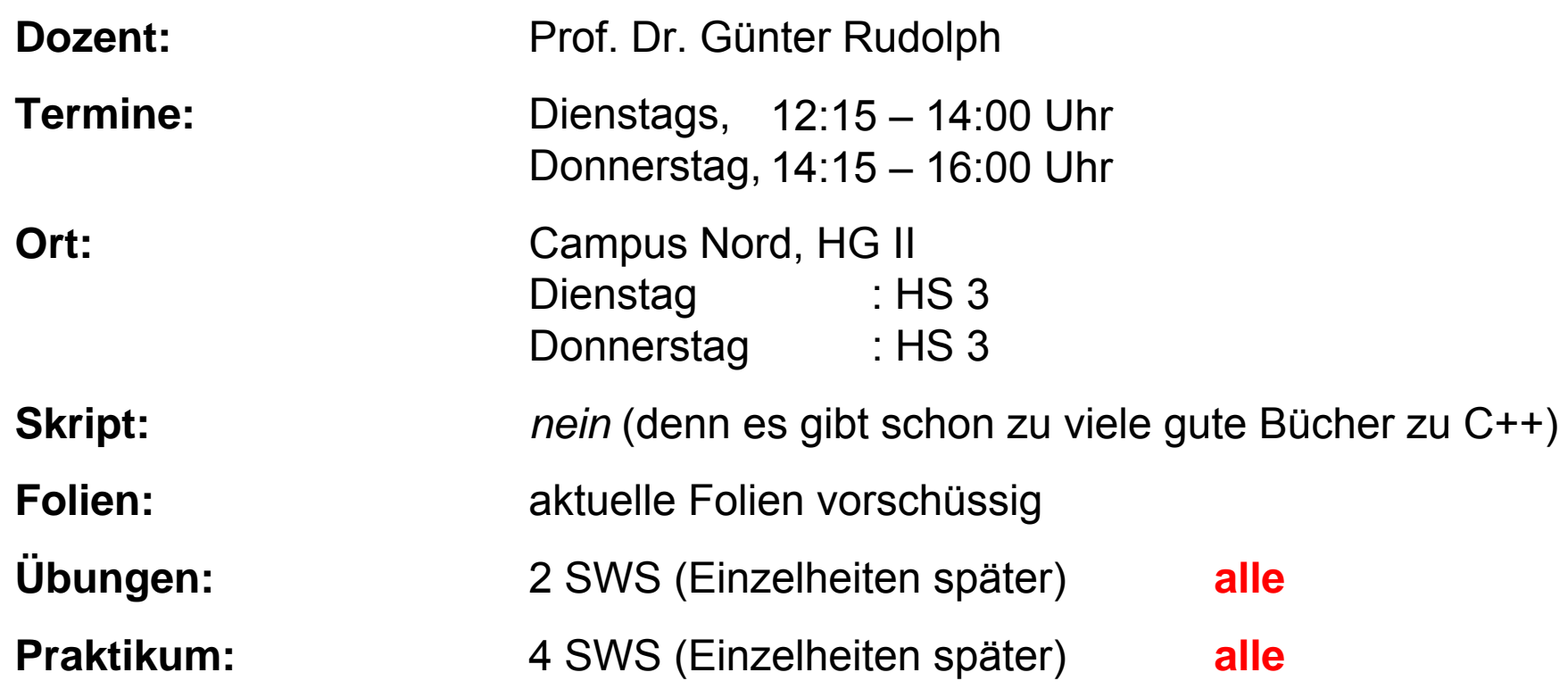

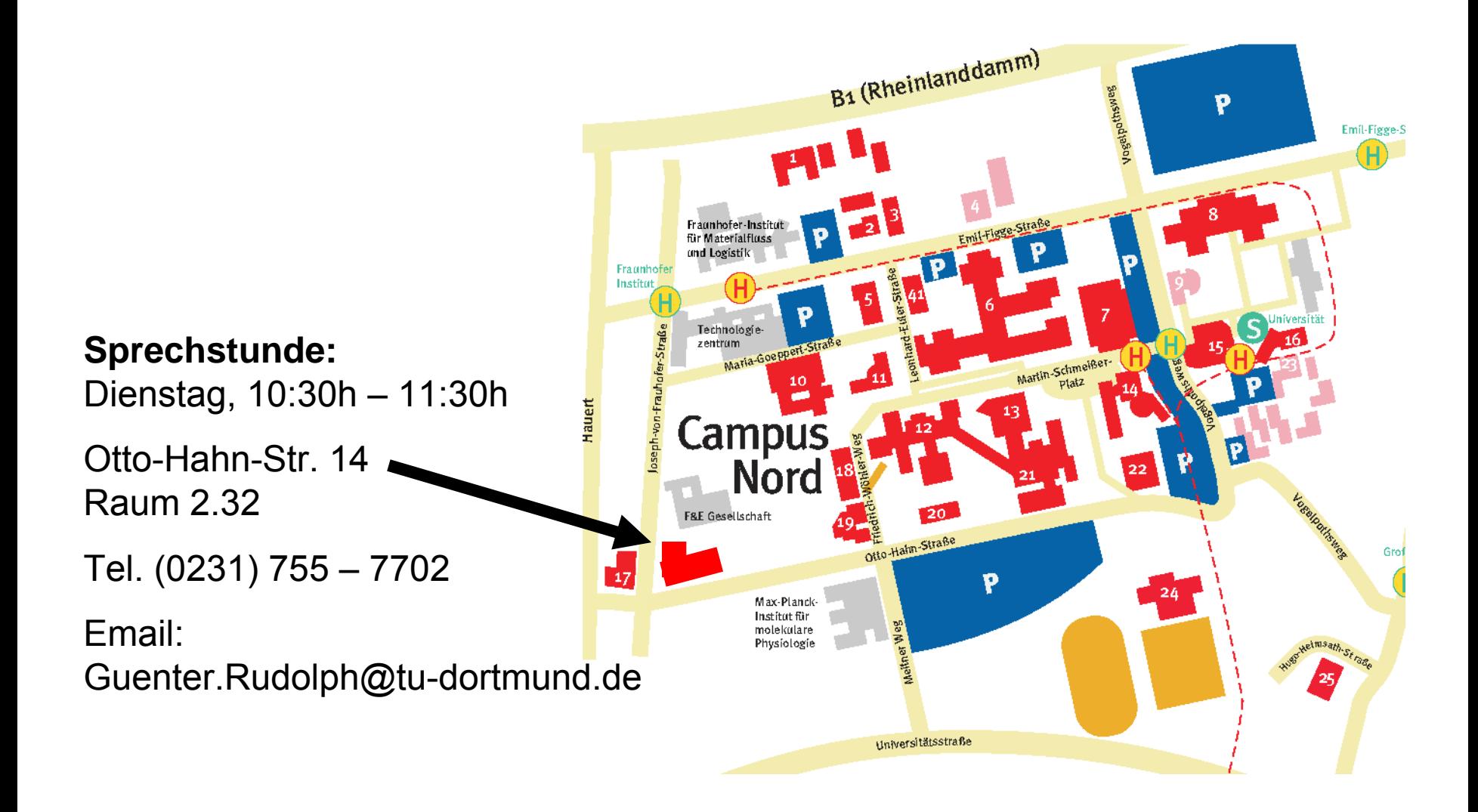

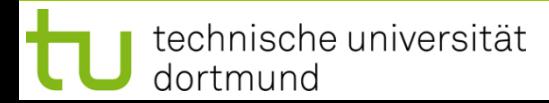

# **Stellung der Vorlesung aus Sicht der Fakultät für Informatik:**

Vorlesung für Hörer anderer Fachbereiche

- $\bullet$ Elektro- und Informationstechnik (ET/IT) Pflicht
- ●Informations- und Kommunikationstechnik (IKT) Pflicht
- $\bullet$
- ●Wirtschaftsmathematik (WiMa) Wirtschaftsmathematik (WiMa)

# **Frühere Synonyme:**

technische universität

dortmund

- ●Grundlagen der Informatik I
- ●Einführung in die Informatik für Ingenieure (EINI)
- ●Jetzt: **Einführung in die Programmierung**

Physik Wahlpflicht

**Kapitel 0**

# **Anmerkungen für Studierende aus den Studiengängen**

● **ET / IT + IKT + Physik + WiMa (2010/11)**  Pflicht: *Vorlesung + Übung + Praktikum (4V + 2Ü + 4P)* 

●**Fakultät 15 und andere:** 

prinzipiell wie oben, jedoch Ausnahmen je nach individueller Studienordnung

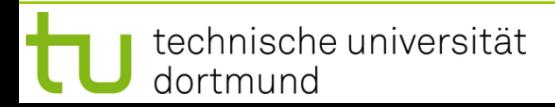

# **Didaktischer Rahmen**

#### ●*Vorlesung:*

Vermittlung der theoretischen Grundlagen

#### ●*Übung:*

Eigenständige Rekapitulation der Theorie, (mitunter längeres) Nachdenken zur Lösung (mitunter schwieriger) Aufgaben, "Hausarbeiten", evtl. Kleingruppenarbeit

#### ●*Praktikum:*

Handwerkliches Training, schnelle Lösung einfacher Aufgaben, Präsenzübung

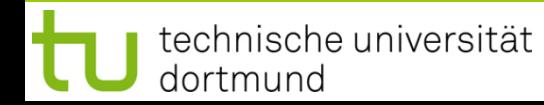

**Prüfung:** Klausur (3 Zeitstunden)

**Termine:** Mitte Feb. 2012 und Ende März 2012 (Termine noch unbekannt)

#### **Zulassung zur Klausur:**

- 1. Erfolgreiche Teilnahme an den Übungen (1 Jahr Gültigkeit)
- 2. Erfolgreiche Teilnahme am Praktikum (unbegrenzte Gültigkeit)

# **Abgeprüft wird Stoff aus:**

- 1. Vorlesung
- 2. Übung

#### **Wesentliche Inhalte**

- ●Datenstrukturen & Algorithmen (exemplarisch)
- ●Prozedurale Programmierung in C (prozeduraler Anteil von C++)
- ●Objektorientierte Programmierung in C++

# **Präsentation**

- ●Folien (Powerpoint / PDF)
- ●Lauffähige Programme auf dem Rechner via Beamer
- ●Unterlagen: **kein** Skript, aber Folien (online) und Literaturhinweise

**Literatur (u.a.)**

- ● **Ulrich Breymann:**  *C++ - Einführung und professionelle Programmierung*, 9.Aufl., Hanser 2007.
- ● **Ulla Kirch-Prinz und Peter Prinz**: *C++ lernen und professionell anwenden*, 4. Aufl., Vmi Buch 2007.
- ● **Dietrich May:**  *Grundkurs Software-Entwicklung mit C++.* Vieweg: Wiesbaden 2003.
- ● **Arnold Willemer:**  *Einstieg in C++*, 4. Aufl., Galileo Press 2009.
- ● **Stanley B. Lippman, Josée Lajoie und Barbara E. Moo:**  *C++ Primer*. Deutsche Ausgabe. Vierte Auflage. Addison-Wesley 2006.
- ●**Bjarne Stroustrup:**

Die C++ Programmiersprache. Dritte Auflage. Addison-Wesley: 2000.

# **Zur Übung**

# **Veranstalter:**

Dipl.-Inform. Martin Apel (LS 6)

Dipl.-Inform. Wolfgang Paul (LS 11) ~

Dipl.-Inform. Christian Scheffer (LS11)

Dipl.-Inform. Andreas Thom (LS 11)

#### **Tutoren:**

…

Christian BrauersDennis Engel Fabian HaaseNatascha Mengewein Nils PetersMaximilian SchmutzlerErsoy Subasi

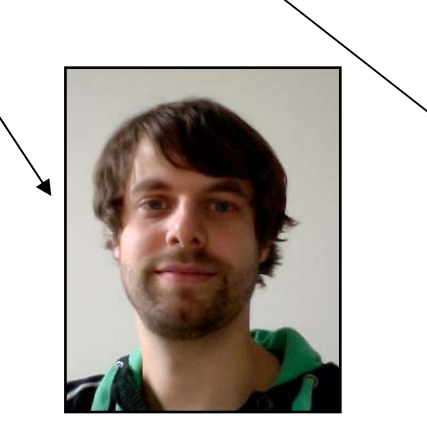

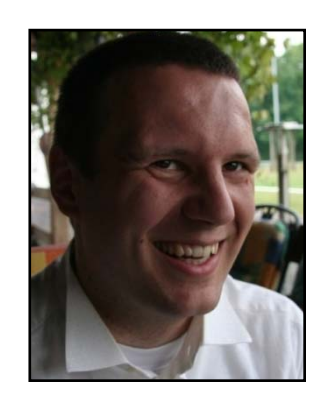

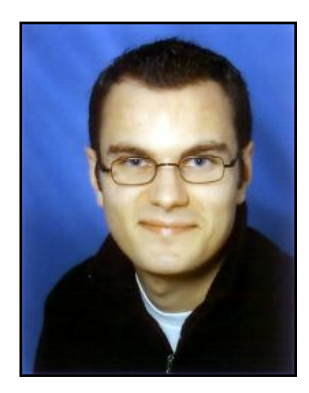

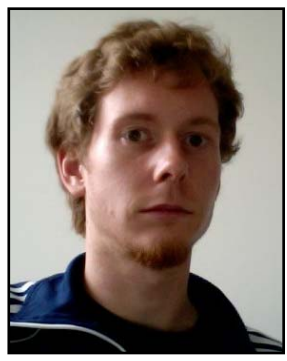

# **Verfahren zur Übungsgruppenzuteilung**

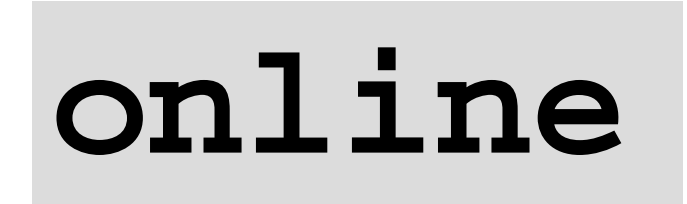

**online freigeschaltet:**<br> **ab** DI 11.10.11, 20:00h<br>
bis DO 13.10.11, 21:00h

bitte verwenden Sie Ihre unimail-Adresse:**vorname.nachname@tu-dortmund.de**

**Details:** bitte wenden Sie sich an Herrn Apel

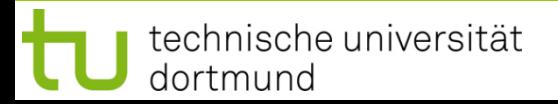

# **1. Übungsblatt**

Ausgabe: Freitag, 14.10.2011 (KW 41) Abgabe : Sonntag, 23.10.2011, 23:59 s.t. Übung : KW 44 (31.10.-04.11.2011)

**"0. Übungsblatt"**

Ausgabe: heute, nach Vorlesung Abgabe : keine

freiwillige Bearbeitung

1. Treffen: KW 42 (17.-21.10.2011) → Organisatorisches

<u>2. Treffen:</u> KW 43 (24.-28.10.2011) → Besprechung 0. Übungsblatt

Näheres auf dem Übungsblatt!

# **Praktische Übungen:**

- ●An der Uni: im Rechnerpool
- ●Zu Hause: irgendein C++ Compiler

Entscheidend: Programm läuft unter "Gnu" oder "MS C/C++ Compiler"

Details in den Übungen!

# **Webseite:**

ist eingerichtet, verlinkt von den Webseite der Vorlesung

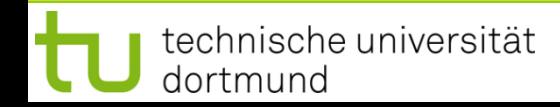

#### **Veranstalter:**

Dipl.-Inform Christian Bockermann (LS 8)

Dipl.-Inform. Felix Jungermann (LS 8)

Dipl.-Inform. Bernd Zey (LS 11)

#### **Tutoren:**

…

Christoph Linde Tim Rudack Sandra Schurawski Daniel Smit

Thomas Wojczechowski

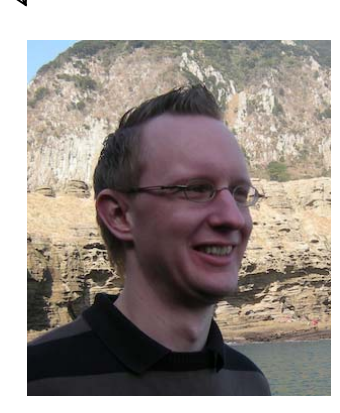

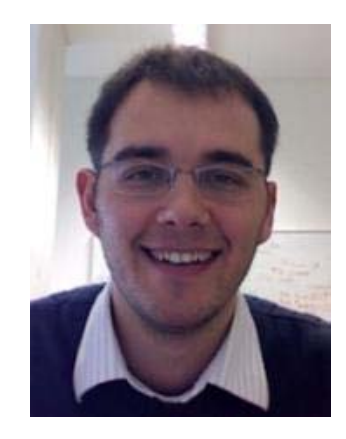

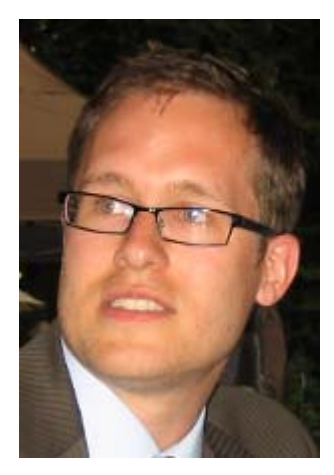

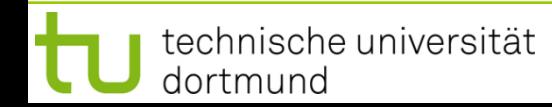

# **IT-Umfeld**

- ●Betriebssystem : Windows XP
- ●Entwicklungsumgebung : MS Visual Studio 2008
- ●Programmiersprache : C++
- 
- 
- 

# **Definition: Erfolgreiche Teilnahme für ET/IT, IKT**

- ●50% der Gesamtpunktzahl für alle Praktikumsaufgaben!
- ●Anwesenheit bei mindestens 12 (von 14) Praktikumsterminen!
- ●Anwesend ist, wer ≥ 25% der Punkte des Praktikumstermins erreicht!

#### **Termine** (ab 42. Kalenderwoche: 17.-21. Oktober 2011)

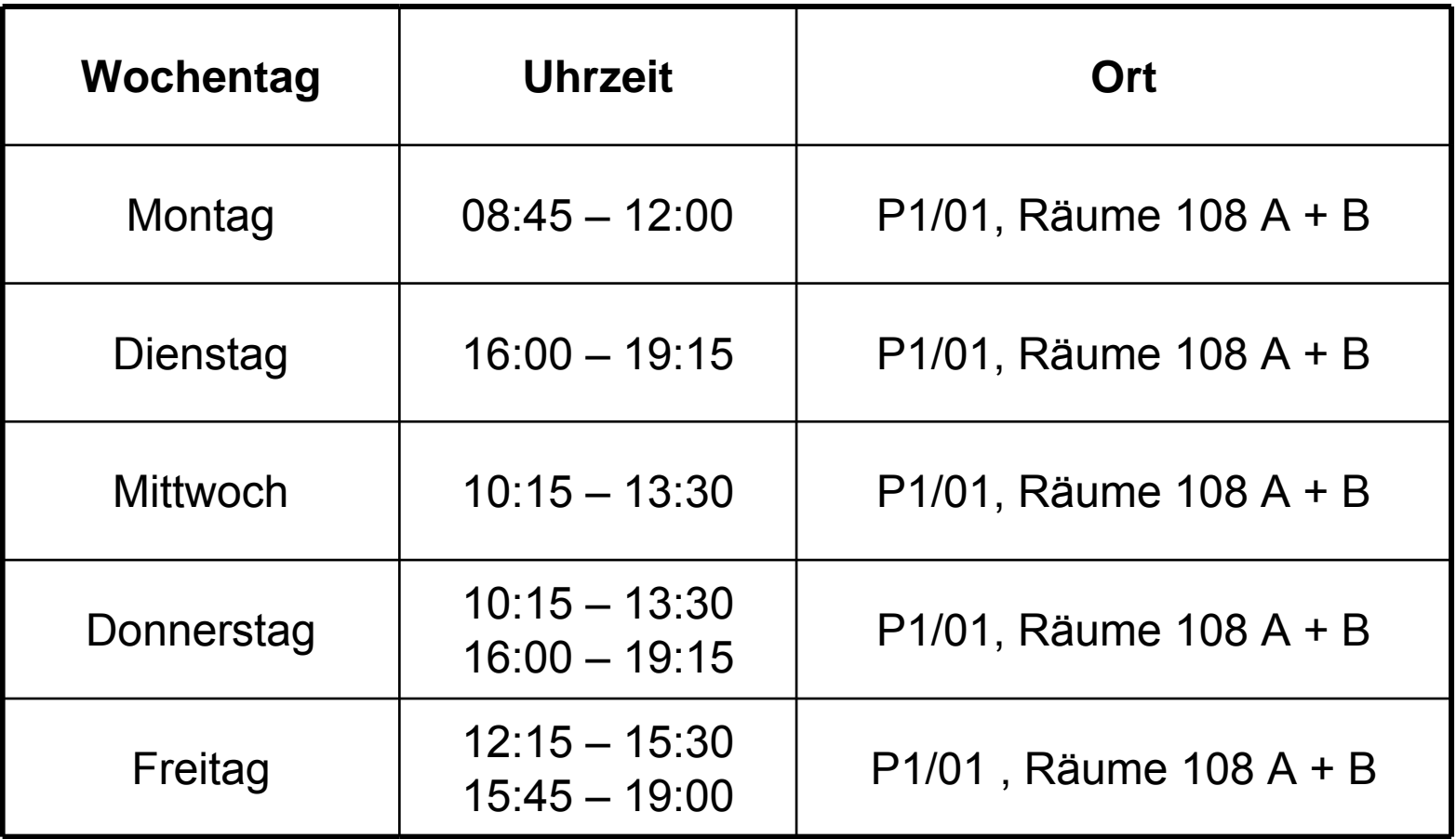

#### **Verfahren zur Praktikumsgruppenzuteilung**

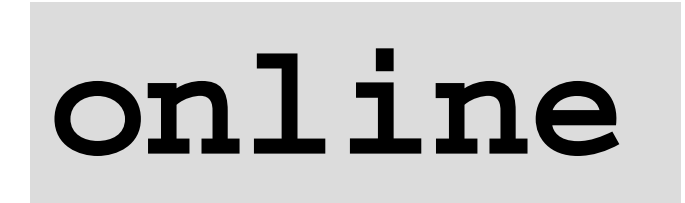

**online freigeschaltet:**<br> **ab** DI 11.10.11, 20:00h<br>
bis DO 13.10.11, 21:00h

bitte verwenden Sie Ihre unimail-Adresse:**vorname.nachname@tu-dortmund.de**

**Details:** bitte wenden Sie sich an Herrn Jungermann

### **Vorlesung:**

- ● Nicht nur anhören sondern **nacharbeiten** anhand
	- ■Bücher
	- ■Folien (inkl. eigener Ergänzungen)
	- ■Zusätzliche Literatur: selbst suchen in der Bibliothek + im WWW!

# **Übung und Praktikum:**

- ●Nicht nur anwesend sein sondern **aktiv mitarbeiten**
- ●Übungen bitte (zu Hause) **vorbereiten**
- ●Stichwort: **Learning by doing**!

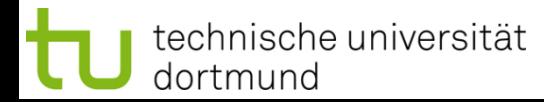

# **Anregungen zur Veranstaltung**

### **Prüfungen bzw. Klausur:**

- ● Vorbereiten in (Klein-) Gruppen empfehlenswert
	- ■Miteinander lernen
	- ■Reihum Tutor/Prüfer spielen
- ● In der Sache:
	- ■Revidiertes schriftliches Material durcharbeiten
	- ■Erst in die "Breite", dann in die "Tiefe" lernen:  $\Rightarrow$  Überblick bekommen, Zusammenhänge erkennen  $\Rightarrow$  Dabei auch die Details beherrschen lernen
	- ■Beispiele zu allen wesentlichen Begriffen zurecht legen
	- ■Üben, sich in der Fachsprache auszudrücken
	- ■Üben, die Formalismen zu benutzen

# **Online-Zugriff**

- ●Vorlesung, Übung und Praktikum haben eigene Webseiten
- ●Untereinander verlinkt: (z.B. Vorlesung)

**[http://ls11-www.cs.tu-dortmund.de/people/rudolph/teaching/lectures/EINI/WS2011-12/lecture.jsp](http://ls11-www.cs.tu-dortmund.de/people/rudolph/teaching/lectures/EINI/WS2010-11/lecture.jsp)**

# **Wie kommt man da hin?**

- Einstiegspunkt: **[http://www.cs.tu-dortmund.de](http://www.cs.tu-dortmund.de/)**
- dann **Einrichtungen**
- dann **Lehrstühle**
- dann **Lehrstuhl XI**

 $\Rightarrow$  googlen! googlen! **[http://www.google.de](http://www.cs.tu-dortmund.de/)** 

#### **Internet**

# **Kapitel 0**

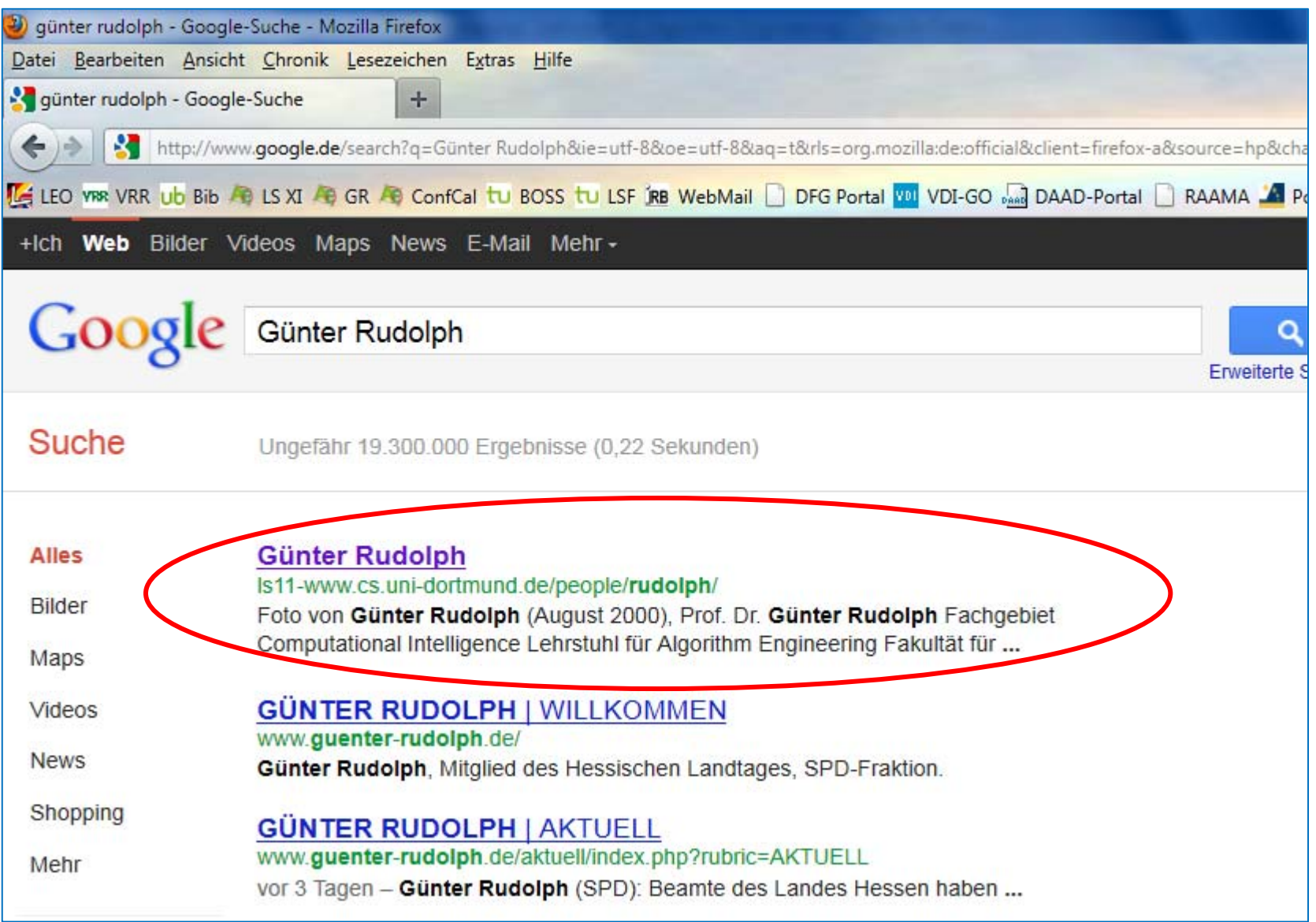